## **TUTORIEL - Inscription PrestoPark**

- 1. Page d'accueil
- 2. Cliquez en haut à droite sur « Inscription » :

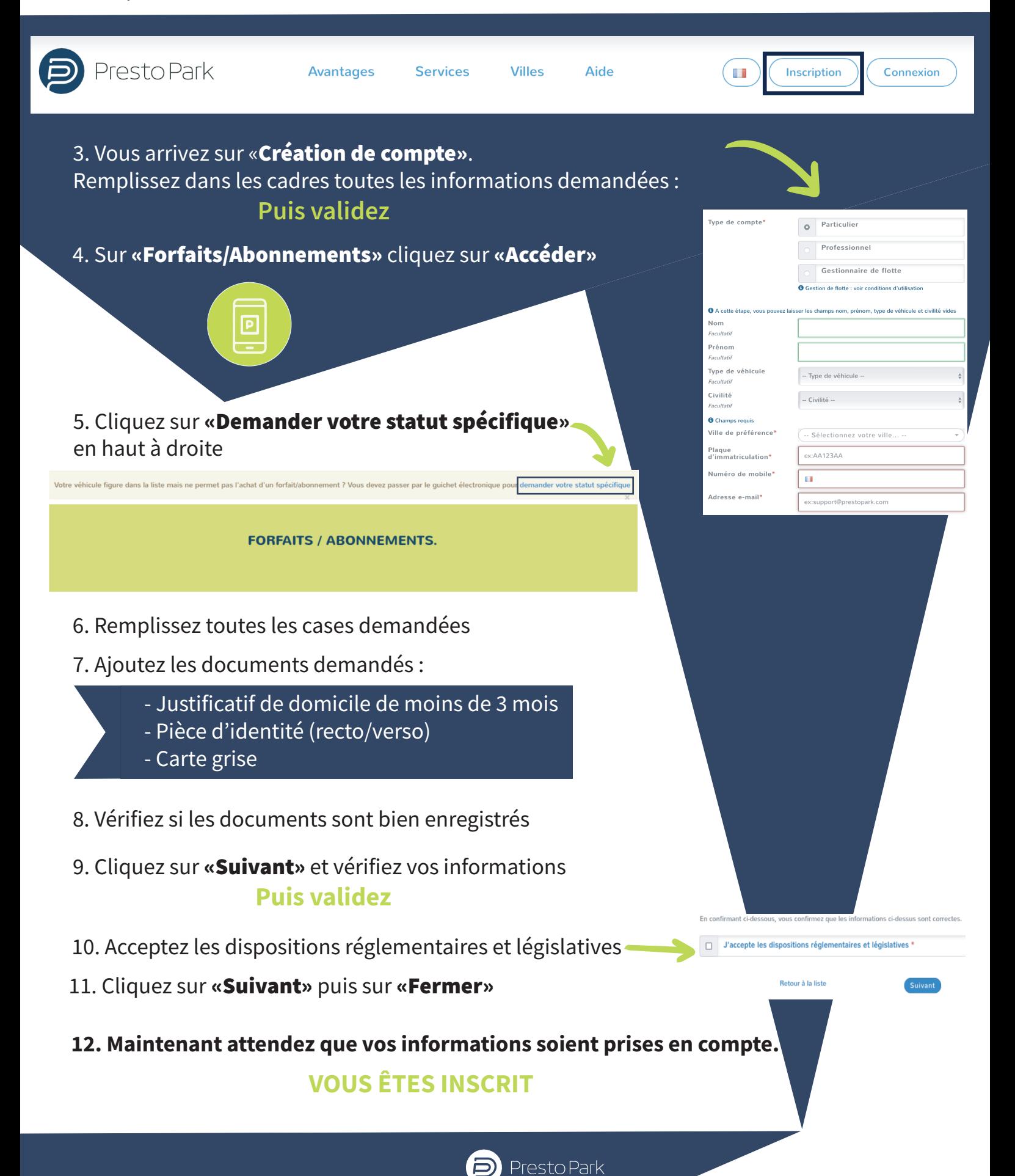